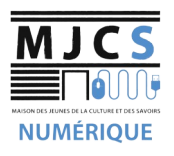

## **PROGRAMME ATELIERS MJCS**<br>
INFORMATIQUES AVANCÉS M.J.C.S 2022-2023<br>
NUMÉRIQUE

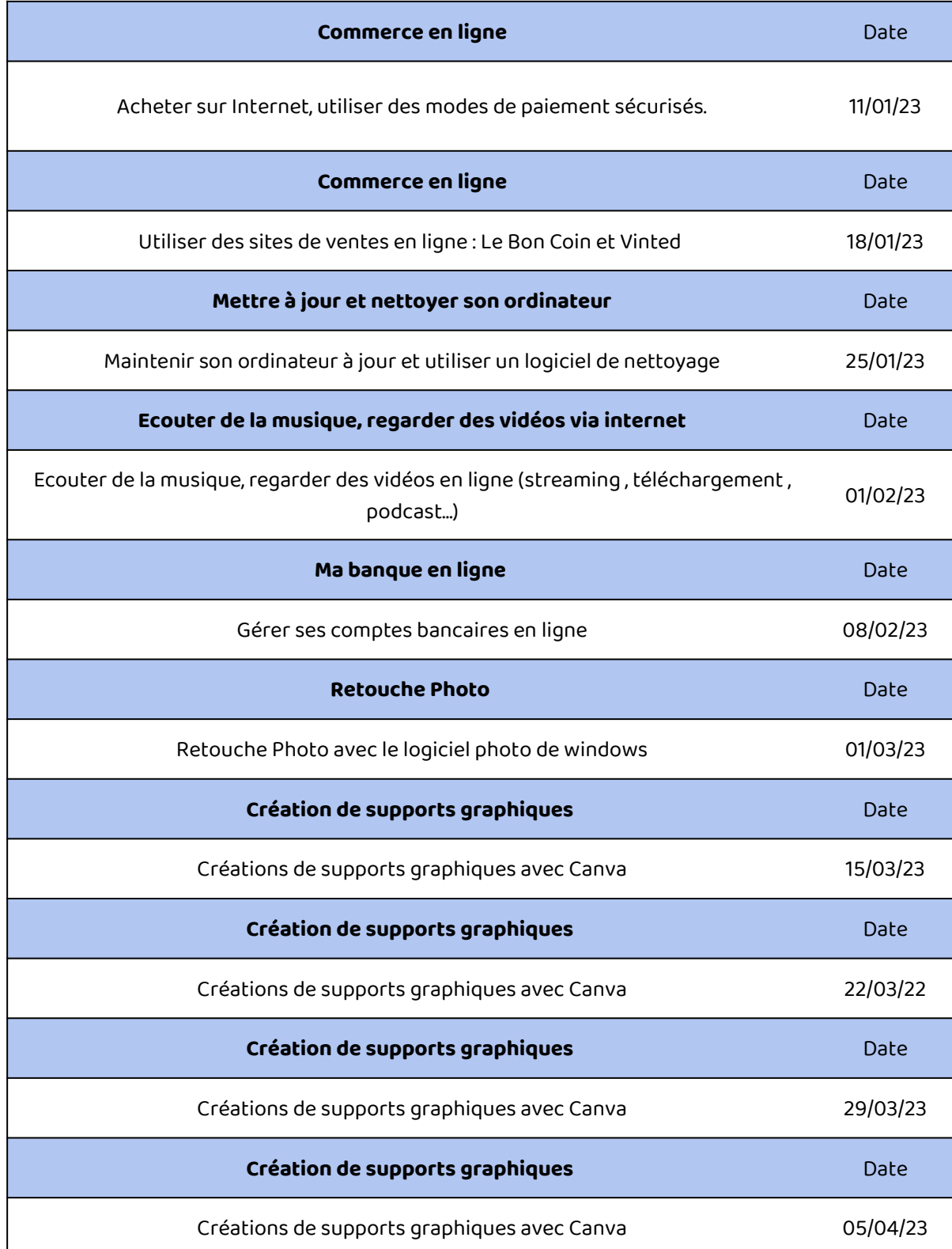